, tushu007.com

### <<Pro/ENGINEER

<<Pro/ENGINEER

- 13 ISBN 9787115126412
- 10 ISBN 7115126410

出版时间:2004-12-1

作者:谭雪松,朱金波,岳贵友

页数:375

字数:588000

extended by PDF and the PDF

http://www.tushu007.com

, tushu007.com

### <<Pro/ENGINEER

Pro/ENGINEER PTC( ) CAD/CAE/CAM CAD CAD/CAE/CAM Pro/ENGINEER

Pro/ENGINEER Pro/ENGINEER CAD/CAE/CAM

Pro/ENGINEER

# <<Pro/ENGINEER >

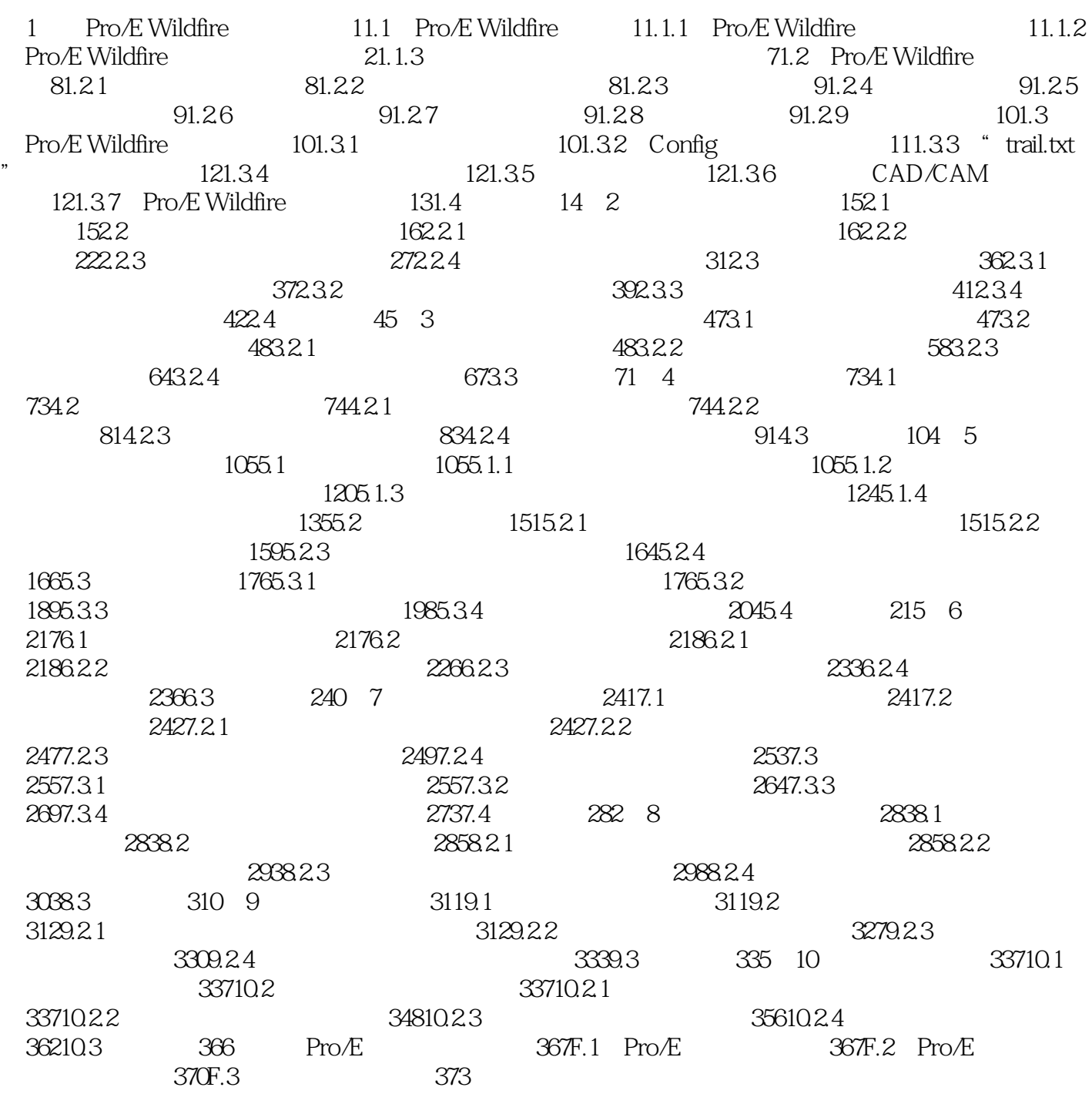

### , tushu007.com

## |<<Pro/ENGINEER |

本站所提供下载的PDF图书仅提供预览和简介,请支持正版图书。

更多资源请访问:http://www.tushu007.com